### Does REST need middleware?

Bill Burke Fellow, Red Hat

### **Speaker's Qualifications**

- RESTEasy project lead
  - Fully certified JAX-RS implementation
- JAX-RS JSR member
  - Also served on EE 5 and EJB 3.0 committees
- JBoss contributor since 2001
  - Clustering, EJB, AOP
- Published author
  - Books, articles

### **Agenda**

- What does Enterprise SOA need from REST?
- What's missing?
- Some ideas on RESTful interfaces for middleware services
- Just as many questions as answers...

# What are the goals of SOA?

### **SOA Goals**

- Reusable
- Interoperable
- Evolvable
  - Versioning
- Governable
  - Standards
  - Architectural Guidelines and Constraints
  - Predictable
- Scalable
- Manageable

## What system has these properties?

### The Web!

## Can REST be applied to Enterprise SOA?

- SOAP tried to bring the Web to IT
  - It turned into just tunneling over HTTP with XML
  - Never really leveraged HTTP or the principles of the Web

- Enterprise SOA requires read-write applications
- Integration and coordination between many services
- Sometimes complex interactions

- REST really shines in read-only applications and has scaled easily and simply
- Mostly browser-based applications take advantage of REST
- RESTful Read-Write applications usually one-off simple client-server interactions
  - Most break the stateless property of REST

- What does this mean?
  - We are only at the initial stages of applying REST to Enterprise SOA
  - Machine-based clients will have different requirements than browsers
  - There's still a lot of kinks to work out

### Can middleware fill in the blanks?

- Messaging
- Transactions
- Workflow/BPM
- Security

- Security?
  - The Web runs pretty well on HTTPS
  - Between basic, digest, and client cert, authentication protocols pretty solid
  - OAuth provides mechanism to authorize third-parties
  - OpenID provides decentralized authentication
  - multipart/encrypt and multipart/signed for payload protection
  - Good enough?

- Messaging?
  - Atom provides Publish/Subscribe patterns and format
  - Is it just another SOAP?
  - There is no real solution for p2p. (queues, work management)

- Transactions?
  - RESTafarians say that ACID transactions don't belong in a distributed system
  - They just don't scale
  - Transactions aren't RESTful (break stateless requirement)
  - Can't avoid them sometimes
  - What about compensations (do/undo)?
  - Its is *THE* most common question asked in REST talks

- Workflow/BPM?
  - Nothing really for coordination/orchestration
  - Is hypermedia enough to provide the "flow" apps need?

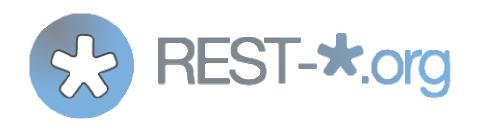

- Red Hat driven REST Standardization Effort
  - From the perspective of our open source projects and communities
- Attempts to answer some of these questions
  - RESTful interface for common middleware patterns
  - Open Process (anybody can interact)
  - Open Source IP
- Specifications
  - Transactions (2pc and compensation)
  - Messaging (p2p and pub/sub)
  - Workflow
  - Caching

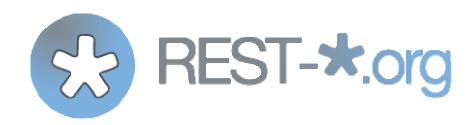

#### Goals

- 80/20 keep things simple to implement and use
- Use conneg to support vendor extensions and edge cases
- Publish additional links for vendor extensions
- Avoid payload formats like SOAP
- Leverage full HTTP

### Let's show some details...

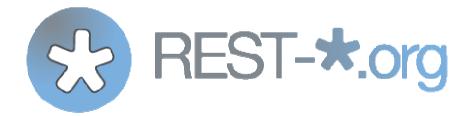

# **REST-\* Messaging**

### **REST-\* Messaging**

- Atom is text based (XML)
- Not great for binary media types
- Designed really for pub/sub (blogging), not queues.
- Design really to be consumable by humans (through rendering)
- No real guaranteed message delivery or message acknowledgement protocols

### **REST-\* Messaging**

- Doesn't require a payload format for single messages
- Leverage Atom for Link relationship/metadata
  - Published via Link headers instead
  - Easily allow binary formats
- Leverage Atom format for batch text transfers
- multipart/\* + Link headers for binary batch transfers
- Defines guaranteed messaging and acknowledgement protocols over HTTP
- Supports Queueing

#### Reliance on Link headers

- Define/publish links through an HTTP Header
- Easy way to link contextual information and metadata
- Allows us to avoid payload formats
- Easier for "intermediaries" and generic services and frameworks to process
  - They don't have to look into message body for links

- Destination has two posting links
  - post-message simple factory pattern
  - post-message-once reliable posting pattern

```
Request:
POST /destinations/test HTTP/1.1
Host: example.com
Content-Type: application/whatever
<body>
```

```
Request:

POST /destinations/test HTTP/1.1
Host: example.com
Content-Type: application/whatever

<body>
Response:
HTTP/1.1 201 Created
Location: /destinations/test/messages/111
```

- Empty POST to the post-message-once link
- Returns a "create-next" link that is a one-off URL
- If you POST more than once you get a 405 Not Allowed response
- Reponse contains a new "create-next" link

#### Request:

POST /destination/test/messages

Host: example.com

```
Request:
```

POST /destination/test/messages/111

Host: example.com

Content-Type: application/json

[SomeJsonMessage]

```
Request:

POST /destination/test/messages/111
Host: example.com
Content-Type: application/json

[SomeJsonMessage]

Response:

HTTP/1.1 200 Ok
Link: <a href="http://example.com/destination/test/messages/112">http://example.com/destination/test/messages/112>rel=create-next</a>
```

- Specification also describes similar batch submission of messages
- Different posting protocols encapsulated as links published by the destination

## **Messaging Consuming: Topics**

**Pull Model** 

### Messaging Consume: Pull model

- Client pulls published messages from the destination
- Atom first, last, and next links reused through published link headers
- Clients are responsible for "bookmarking" their place in the topic/subscription

## **Message Consuming: Find Links**

## Message Consuming: Pull Message

```
Request:
GET /destination/myTopic/next
Response:
HTTP/1.1 503 Service Not Available
Retry-After: 5
```

## Message Consuming: Pull Message

Accept-Wait tells server it will block if needed

## Message Consuming: Pull

- A bookmarked next link allows client to have a placeholder into the topic
- In many MOMs, like JMS, this information is stored in a session on the server
- The next link pattern allows any number of clients to receive a sequenced ordering of messages in a lightweight manner

# **Messaging Consuming: Topics**

**Push Model** 

## Message Consuming: Push Model

- Client registers a atom:link with provider when creating a push subscription
- Link defines forwarding semantics
  - Simple post?
  - Post once exactly?
- When message is published into topic or queue, server forwards request based on registered link semantics

#### Push model

# **Messaging Consuming: Queues**

**Pull Model** 

#### Queues

- Delegation of work
- One and only one client can consume a message
- Once consumed the message can be garbage collected or archived
- Pull model has acknowledgement protocol

## **Message Consuming: Find Links**

```
Request:
HEAD /destination/myQueue

Response:
HTTP/1.1 200 Ok
Link: <.../poller>; rel="poller"
```

## Message Consuming: Consume Message

```
Request:
POST /destination/myQueue/poller

Response:
HTTP/1.1 200 Ok
Link: <.../messages/333/ack;token=3211>; rel="acknowledge"
Content-Type: application/json

[Some json document]
```

- Server wants to guarantee that client received and processed message
- Client POSTs to acknowledgement link
- Server will re-enqueue the message if client doesn't acknowledge

```
Request:
POST /destination/myQueue/messages/333/ack;token=3211
Content-Type: application/x-www-form-urlencoded
```

acknowledge=true

```
Request:
POST /destination/myQueue/messages/333/ack;token=3211
Content-Type: application/x-www-form-urlencoded
acknowledge=true
Successful Response:
HTTP/1.1 204 No Content
```

```
Request:
POST /destination/myQueue/messages/333/ack;token=3211
Content-Type: application/x-www-form-urlencoded
acknowledge=true
Unsuccessful Response (Message got re-enqueued):
HTTP/1.1 412 Preconditions Failed
```

## **Messaging Wrap-up**

- Send/Receive content without a envelope format
- Use link headers
- No footprint required on client or server
- Simple? I hope...

Does REST need transactions?

- Transactions are used for coordination
- 2PC is a vote to change state
  - TM is the vote taker and voting machine
- Transactions guarantee a state transition will happen

- Simple coordination isn't the hard part
- Fault tolerance
- Crash Recovery after failures
- This is the non-trivial part of transactions

- Transactions need not hold database locks
- Transactions don't even have to be 2PC
- Compensation is a viable pattern for long running interactions
  - Do/Undo
  - Consistency and failure recover still an issue

#### **Are Transactions RESTful?**

- Interactions with a transaction manager can be
  - Hopefully show it in following slides

#### **Are Transactions RESTful?**

- Does using transactions make an application unRESTful?
  - Break stateless requirement?
- If the tx is modeled as a state change?
  - IMO, app is still restful
- Does it hold DB locks?
  - App becomes session oriented
  - Stateless constraint gets broken

#### Are transactions RESTful?

- Who cares if they are RESTful or not?
- Do you need the guarantees?
  - \*shrug\*
- Single most asked question in my JAX-RS talks

## TX Spec

- Strive to be simple to use and implement
  - So any simple language or platform can use them
- Treat Transactions as a service
- 2PC and Compensation protocols
- Let's look at 2PC

#### **Create an 2PC Transaction**

- POST to a TransactionManager resource
  - Reliable post-message-once could be used too

#### **Create a Transaction**

```
Request:
POST /transaction-manager
Host: tm.org
Content-Type: application/x-www-form-urlencoded
timeout=300s
```

#### **Create a Transaction**

```
Request:
POST /transaction-manager
Host: tm.org
Content-Type: application/x-www-form-urlencoded
timeout=300s
Successful Response:
HTTP/1.1 201 Created
Location: http://tm.org/transactions/3322
```

#### **Transaction Resource**

- Doing a GET returns application/tx+xml
- Simple media type specifies status of transaction
  - Active, Committing, RollingBack, Committed, RolledBack
- Links to other resources and actions
  - participants resources participating in the transaction
  - Commit/rollback action resources to commit or rollback the transaction
- commit and rollback links provided only if transaction is Active

#### **Transaction Resource**

```
Request:
GET /transactions/3322
Host: tm.org
Successful Response:
HTTP/1.1 200 Ok
Content-Type: application/tx+xml
<transaction>
   <status>Active</status>
   <atom:link rel="participants" href="..." type="..."/>
   <atom:link rel="commit" href="..."/>
   <atom:link rel="rollback" href="..."/>
</transaction>
```

## **Registering TX-Aware Participants**

- POST to the participants link of the transaction
  - post-message-once pattern can be re-used
- Content is an atom:link to callback to the participant
- Registered link defines interaction semantics
- We provide default media types for interaction
- No reason you can't support more

## Register Tx-Aware Participant

## **Registering TX-Unaware Participants**

- We're working on a TX-Unaware protocol
- Participants can be created with links for prepare/commit/rollback (or do/undo)
- Representations can be stored for each of these actions

## **Completing a Transaction**

- Client does an empty POST to commit or rollback link
- Transaction Manager calls back to participants

## **Complete a Transaction**

## **Change Participant State**

```
Request:
PUT /someparticipant
Host: somewhere.org
Content-Type: application/participant+xml
<participant>
   <status>prepare</status>
</participant>
Successful Response:
HTTP/1.1 204 No Content
Unsuccessful Response:
HTTP/1.1 412 Preconditions Unmet
```

## **Transaction Propagation?**

- Forward a transaction link when creating or updating a coordinated resource
  - Resource would register itself with TM
- Resource could instead return a participant link and the client could register it with the transaction
- Client handles all interactions with TM
  - Uses TX-Unaware protocols

## **Transactions Wrap-Up**

- Transactions provide state transition guarantees
  - Failure recovery untrivial to hand-roll yourself
- People ask for them
  - Whether they need it or not, is IMO, not our business
- REST-\* Transactions attempts to provide a simple interface

### **REST-\* Workflow/BPM**

## Purpose of workflow/bpm

- Define business processes
- Greater decoupling of services
- Orchestration of independent services
- Task coordination
- Persistent state machine
  - Reliable save points

# **Sample Definition**

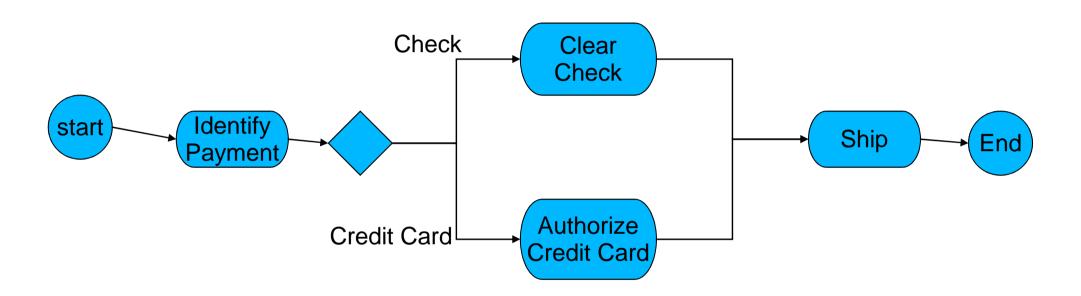

#### RESTful BPM/Workflow service

- Ability to register process definitions
- Ability to create and manage business process instances

#### **REST-\* Workflow/BPM**

- Use BPMN 2.0 XML as default media type
- Links transition you from wait states
- RESTful message queue for tasks
  - Links transition you from tasks

# **Sample Definition**

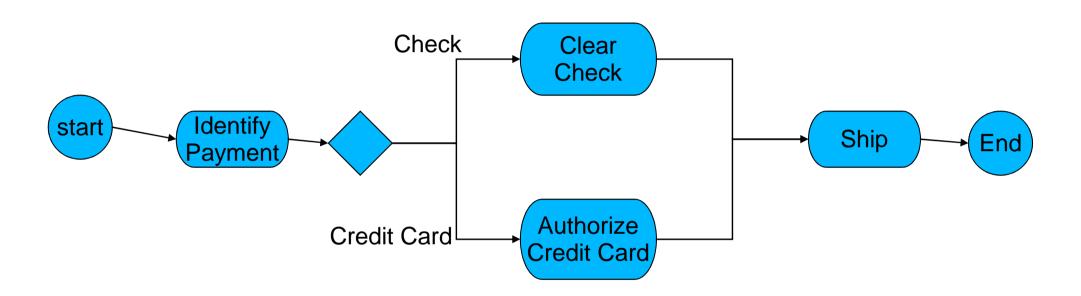

#### **Create a Process Definition**

```
Request:
POST /definitions
Host: bpm.org
Content-Type: bpm/bpmn; version=2.0
<definitions>
    cprocess id="orderProcess">
        <startEvent id="start"/>
        <sequenceFlow id="payment"</pre>
                       sourceRef="start"
                       targetRef="identifyPayment"/>
        <receiveTask id="identifyPayment"/>
        <endEvent id="end""/>
    </process>
</definitions>
```

#### **Create a Process Definition**

#### **Create an Instance**

- POST to instances link
  - Allows you to create variable/fact resources by posting multipart/form-data

#### **Process Instance Variables**

- variables link on process instance
- Created variables become links off of variables resource

## **Transitioning a Process Instance**

- GET/HEAD of a process instance returns available transitions via links
  - Media type for process instance undefined ATM
- An initial HEAD of our example
  - Credit card link
  - Check link
- Wait states are transitioned by posting to the link

## **Transitioning a Process Instance**

#### **Tasks**

- Tasks modeled as a queue
- TaskService resource allows you to lookup various task queues
- Task queue has a next link for next task to do

- POST to next link to obtain a task
- Reponse contains:
  - A default complete link if no transitions
  - Named links if task has multiple transitions
  - variables link available to obtain information about task/process instance

```
Request:
HEAD /tasks/shipping

Response:
HTTP/1.1 200 OK
Link: <a href="http://.../tasks/shipping/next">http://.../tasks/shipping/next</a>; rel=next
```

- POSTing to a completion link completes the task
- A next link is returned to obtain the next task

```
Request:
POST /tasks/shipping/ids/333/complete

Response:
HTTP/1.1 200 OK
Link: <http://.../tasks/shipping/next;token=43>; rel=next
```

#### Conclusion

- Early prototype stages
- Simple semantics
- Easy to support at the client
- Very cross-platform
- Other specifications

#### References

- Links
  - http://rest-star.org
- O'Reilly Books

QuickTime™ and a decompressor are needed to see this picture.

- "RESTFul Java with JAX-RS" by me
- "RESTful Web Services"
- "RESTful Web Services Cookbook"